## **Localization for Ensemble Kalman Filters - Basics and Recent Results**

Roland W.E. Potthast

Deutscher Wetterdienst / University of Reading / Universität Göttingen

Cosmo General Meeting September, 2011

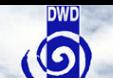

#### **Example 1: Original Dynamics and Measurement Points**

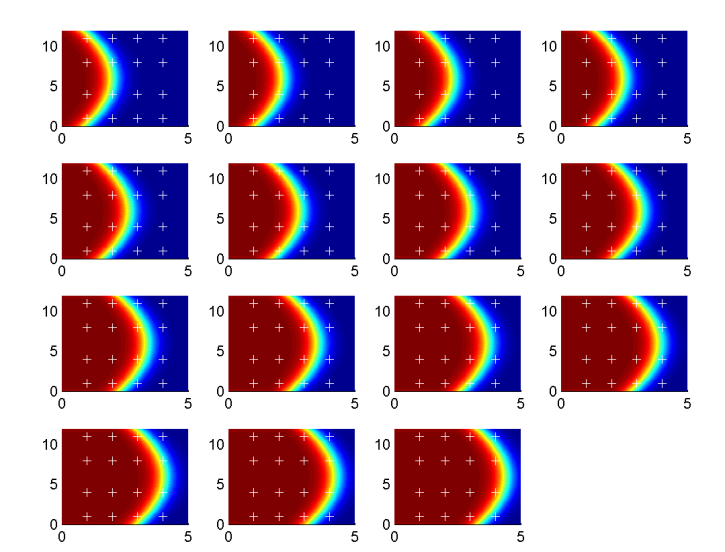

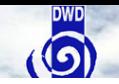

#### **Example 2: Original Dynamics and Measurement Points**

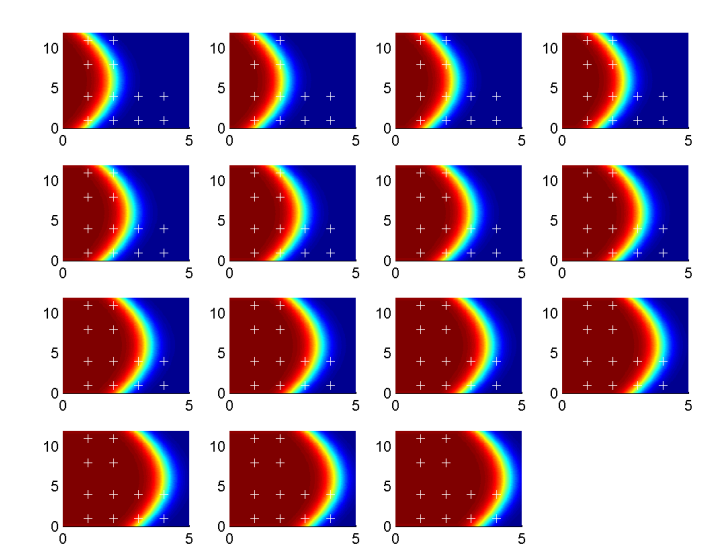

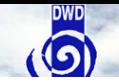

#### **Example 3: Original Dynamics and Measurement Points**

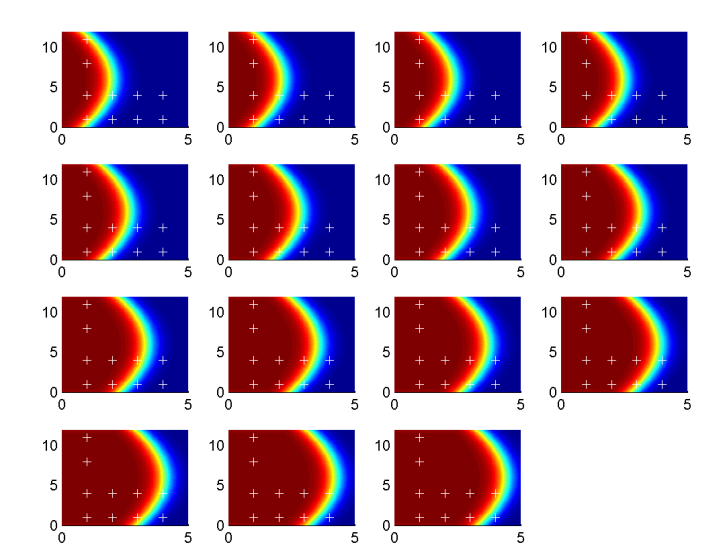

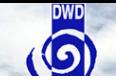

#### **Example Setup**

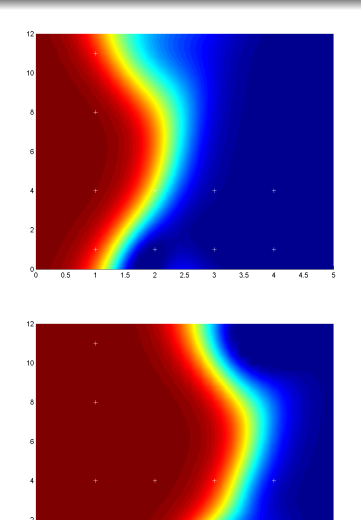

 $\overline{1.5}$ 

 $2.5$ 

 $35$ 

- 
- 
- 

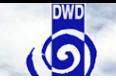

#### **Example Setup**

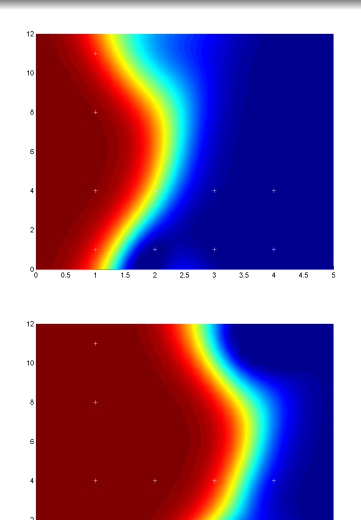

 $\overline{1.5}$ 

 $2.5$ 

 $35$ 

- 
- 
- 

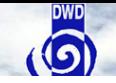

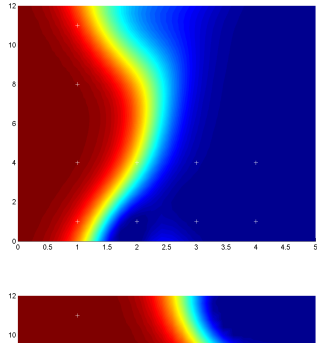

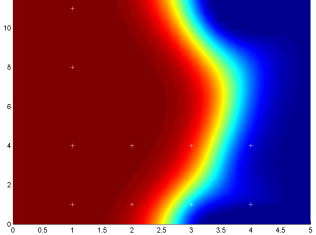

- **1)** Setup a simple example system with a
- **2)** Dynamics is a shift operator to the right Dynamics is called  $M: \varphi_k \mapsto \varphi_{k+1}$
- **3)** Measurement points indicated by white "+", either widely distributed or with some measurement free area

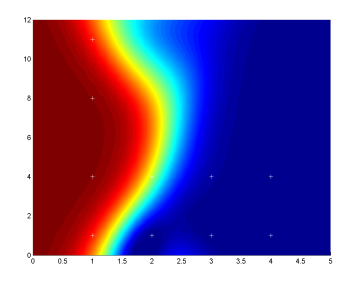

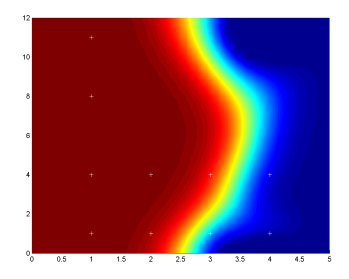

- **1)** Setup a simple example system with a travelling "quadratic" front
- **2)** Dynamics is a shift operator to the right Dynamics is called  $M: \varphi_k \mapsto \varphi_{k+1}$
- **3)** Measurement points indicated by white "+", either widely distributed or with some measurement free area

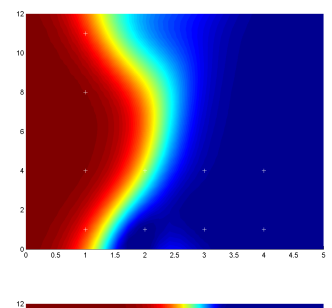

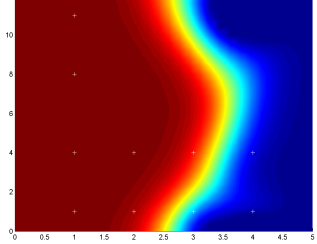

- **1)** Setup a simple example system with a travelling "quadratic" front
- **2)** Dynamics is a shift operator to the right Dynamics is called  $M: \varphi_k \mapsto \varphi_{k+1}$
- **3)** Measurement points indicated by white "+", either widely distributed or with some measurement free area

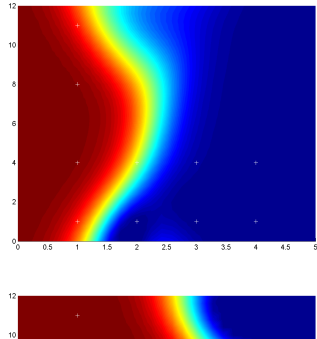

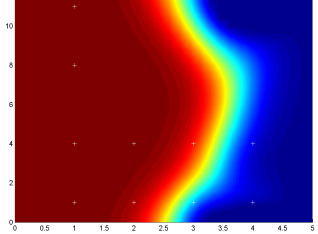

- **1)** Setup a simple example system with a travelling "quadratic" front
- **2)** Dynamics is a shift operator to the right Dynamics is called  $M: \varphi_k \mapsto \varphi_{k+1}$
- **3)** Measurement points indicated by white "+", either widely distributed or with some measurement free area

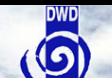

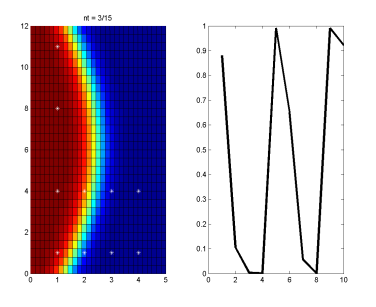

- 
- 
- 

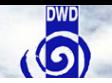

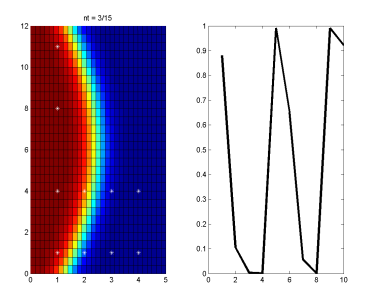

- 
- 
- 

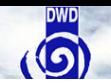

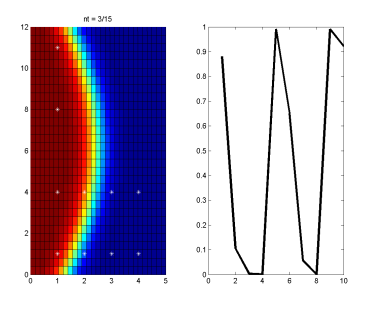

- **4)** Vectors  $\varphi$  or  $\varphi_k$  at time  $t_k$  in  $X=\mathbb{R}^N$ describe the field values in a regular grid.
- **5)** Measurement Operator *H* selects the measurements, next neightbor interpolation.
- **6)** Measurement vector *f*, time dependence: *f<sup>k</sup>* at time *t<sup>k</sup>*

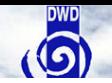

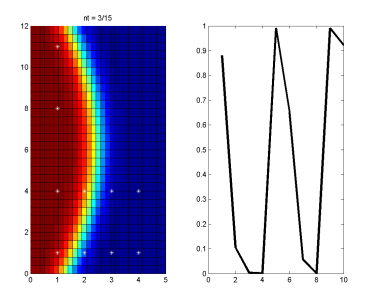

- **4)** Vectors  $\varphi$  or  $\varphi_k$  at time  $t_k$  in  $X = \mathbb{R}^N$ describe the field values in a regular grid.
- **5)** Measurement Operator *H* selects the measurements, next neightbor interpolation.
- **6)** Measurement vector *f*, time dependence: *f<sup>k</sup>* at time *t<sup>k</sup>*

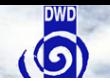

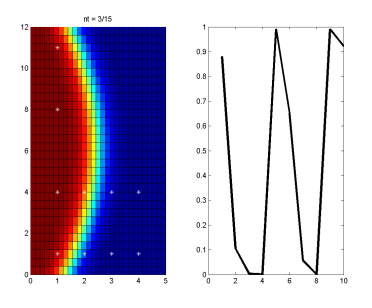

- **4)** Vectors  $\varphi$  or  $\varphi_k$  at time  $t_k$  in  $X = \mathbb{R}^N$ describe the field values in a regular grid.
- **5)** Measurement Operator *H* selects the measurements, next neightbor interpolation.
- **6)** Measurement vector *f*, time dependence: *f<sup>k</sup>* at time *t<sup>k</sup>*

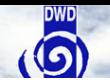

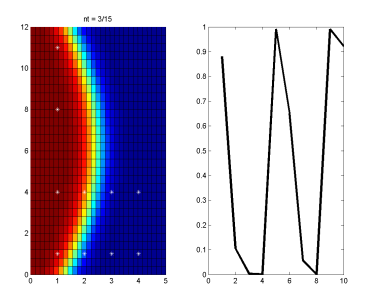

- **4)** Vectors  $\varphi$  or  $\varphi_k$  at time  $t_k$  in  $X = \mathbb{R}^N$ describe the field values in a regular grid.
- **5)** Measurement Operator *H* selects the measurements, next neightbor interpolation.
- **6)** Measurement vector *f*, time dependence: *f<sup>k</sup>* at time *t<sup>k</sup>*

#### **Outline**

#### **[Tikhonov Regularization and 3dVar](#page-16-0)**

**[Kalman Filter: Update B](#page-27-0)**

**[Ensemble Kalman Filter \(EnKF\) and Local Ensemble Kalman Filter](#page-31-0) [\(LEnKF\)](#page-31-0)**

<span id="page-16-0"></span>**[Examples for 3dVar, EnKF and LETKF](#page-46-0)**

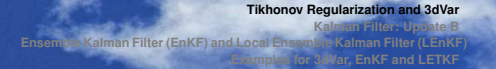

#### **Basic Approach**

Let *H* be the data operator mapping the state  $\varphi$  onto the measurements *f*. Then we need to find  $\varphi$  by solving the equation

$$
H\varphi = f \tag{1}
$$

When we have some initial guess  $\varphi^{(b)},$  we transform the equation into

$$
H(\varphi - \varphi^{(b)}) = f - H\varphi^{(b)} \tag{2}
$$

with the incremental form

$$
\varphi = \varphi^{(b)} + H^{-1}(f - H\varphi^{(b)}).
$$
 (3)

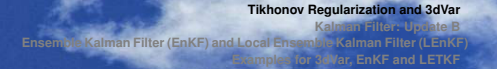

#### **Basic Approach**

Let *H* be the data operator mapping the state  $\varphi$  onto the measurements *f*. Then we need to find  $\varphi$  by solving the equation

$$
H\varphi = f \tag{1}
$$

When we have some initial guess  $\varphi^{(b)},$  we transform the equation into

$$
H(\varphi - \varphi^{(b)}) = f - H\varphi^{(b)}
$$
 (2)

with the incremental form

$$
\varphi = \varphi^{(b)} + H^{-1}(f - H\varphi^{(b)}).
$$
 (3)

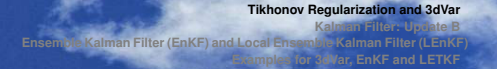

#### **Basic Approach**

Let *H* be the data operator mapping the state  $\varphi$  onto the measurements *f*. Then we need to find  $\varphi$  by solving the equation

$$
H\varphi = f \tag{1}
$$

When we have some initial guess  $\varphi^{(b)},$  we transform the equation into

$$
H(\varphi - \varphi^{(b)}) = f - H\varphi^{(b)}
$$
 (2)

with the incremental form

$$
\varphi = \varphi^{(b)} + H^{-1}(t - H\varphi^{(b)}).
$$
 (3)

#### **Regularization 1**

Consider an equation

$$
H\varphi = f \tag{4}
$$

where  $H^{-1}$  is unstable or unbounded.

$$
H\varphi = f
$$
  
\n
$$
\Rightarrow H^*H\varphi = H^*f
$$
  
\n
$$
\Rightarrow (\alpha I + H^*H)\varphi = H^*f.
$$
 (5)

where  $(\alpha I + H^*H)$  has a stable inverse!

**Tikhonov Regularization**: Replace  $H^{-1}$  by the stable version

$$
R_{\alpha} := \left(\alpha I + H^* H\right)^{-1} H^* \tag{6}
$$

with regularization parameter  $\alpha > 0$ .

#### **Regularization 1**

Consider an equation

$$
H\varphi = f \tag{4}
$$

where  $H^{-1}$  is unstable or unbounded.

$$
H\varphi = f
$$
  
\n
$$
\Rightarrow H^*H\varphi = H^*f
$$
  
\n
$$
\Rightarrow (\alpha I + H^*H)\varphi = H^*f.
$$
 (5)

where  $(\alpha I + H^*H)$  has a stable inverse!

**Tikhonov Regularization**: Replace  $H^{-1}$  by the stable version

$$
R_{\alpha} := \left(\alpha I + H^* H\right)^{-1} H^* \tag{6}
$$

with regularization parameter  $\alpha > 0$ .

#### **Regularization 1**

Consider an equation

$$
H\varphi = f \tag{4}
$$

where  $H^{-1}$  is unstable or unbounded.

$$
H\varphi = f
$$
  
\n
$$
\Rightarrow H^*H\varphi = H^*f
$$
  
\n
$$
\Rightarrow (\alpha I + H^*H)\varphi = H^*f.
$$
 (5)

where  $(\alpha I + H^*H)$  has a stable inverse!

**Tikhonov Regularization**: Replace  $H^{-1}$  by the stable version

$$
R_{\alpha} := (\alpha I + H^* H)^{-1} H^* \tag{6}
$$

with regularization parameter  $\alpha > 0$ .

#### **Regularization 2: Least Squares**

Tikhonov regularization is equivalent to the minimization of

$$
J(\varphi) := \left(\alpha ||\varphi||^2 + ||H\varphi - f||^2\right) \tag{7}
$$

The **normal equations** are obtained from *first order optimality conditions*

$$
\nabla_{\varphi} J = 0. \tag{8}
$$

Differentiation leads to

$$
0 = 2\alpha\varphi + 2H^*(H\varphi - f)
$$
  
\n
$$
\Rightarrow 0 = (\alpha I + H^*H)\varphi - H^*f,
$$
\n(9)

which is our well-known *Tikhonov equation*

$$
(\alpha I + H^*H)\varphi = H^*H
$$

#### **Regularization 2: Least Squares**

Tikhonov regularization is equivalent to the minimization of

$$
J(\varphi) := \left(\alpha ||\varphi||^2 + ||H\varphi - f||^2\right) \tag{7}
$$

The **normal equations** are obtained from *first order optimality conditions*

$$
\nabla_{\varphi} J \stackrel{!}{=} 0. \tag{8}
$$

Differentiation leads to

$$
0 = 2\alpha\varphi + 2H^*(H\varphi - f)
$$
  
\n
$$
\Rightarrow 0 = (\alpha I + H^*H)\varphi - H^*f,
$$
\n(9)

which is our well-known *Tikhonov equation*

$$
(\alpha I + H^*H)\varphi = H^*H.
$$

#### **Regularization 2: Least Squares**

Tikhonov regularization is equivalent to the minimization of

$$
J(\varphi) := \left(\alpha ||\varphi||^2 + ||H\varphi - f||^2\right) \tag{7}
$$

The **normal equations** are obtained from *first order optimality conditions*

$$
\nabla_{\varphi} J \stackrel{!}{=} 0. \tag{8}
$$

Differentiation leads to

$$
0 = 2\alpha\varphi + 2H^*(H\varphi - f)
$$
  
\n
$$
\Rightarrow 0 = (\alpha I + H^*H)\varphi - H^*f,
$$
 (9)

which is our well-known *Tikhonov equation*

$$
(\alpha I + H^*H)\varphi = H^*f.
$$

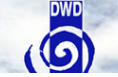

#### **Covariances and Weighted Norms**

Usually, the relation between variables at different points is incorporated by using **covariances / weighted norms**:

$$
J(x) := \left( \|\varphi - \varphi^{(b)}\|_{B^{-1}}^2 + \|H\varphi - f\|_{B^{-1}}^2 \right) \tag{10}
$$

The **update formula** is now

$$
\varphi = \varphi^{(b)} + (B^{-1} + H^* R^{-1} H)^{-1} H^* R^{-1} (f - H \varphi^{(b)}) \tag{11}
$$

or

$$
\varphi = \varphi^{(b)} + BH^*(R + H BH^*)^{-1}(f - H\varphi^{(b)}).
$$
 (12)

#### **Outline**

**[Tikhonov Regularization and 3dVar](#page-16-0)**

#### **[Kalman Filter: Update B](#page-27-0)**

**[Ensemble Kalman Filter \(EnKF\) and Local Ensemble Kalman Filter](#page-31-0) [\(LEnKF\)](#page-31-0)**

<span id="page-27-0"></span>**[Examples for 3dVar, EnKF and LETKF](#page-46-0)**

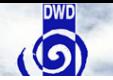

### **How to Update** *B* **in KF**

**Kalman Update Formula** for the covariance matrix *B* (with *R* error covariance matrix)

$$
(B_{k+1}^{(a)})^{-1} = (B_{k+1}^{(b)})^{-1} + H^*R^{-1}H, \quad k = 1, 2, ... \tag{13}
$$

and for the mean

$$
\varphi_{k+1}^{(a)} = \varphi_k^{(b)} + B_{k+1}^{(b)} H^*(H B_{k+1}^{(b)} H^* + R)^{-1} (f_{k+1} - H \varphi_k^{(b)}) \tag{14}
$$

for  $k=1,2,...$  with  $B_{k+1}^{(b)}$  $\binom{(b)}{k+1}$  being the propagated covariance matrix from  $B_k^{(a)}$ *k* .

*For linear systems and linear observation operators 4dVar and the Kalman Filter are equivalent.*

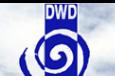

### **How to Update** *B* **in KF**

**Kalman Update Formula** for the covariance matrix *B* (with *R* error covariance matrix)

$$
(B_{k+1}^{(a)})^{-1} = (B_{k+1}^{(b)})^{-1} + H^*H^{-1}H, \quad k = 1, 2, ... \tag{13}
$$

and for the mean

$$
\varphi_{k+1}^{(a)} = \varphi_k^{(b)} + B_{k+1}^{(b)} H^*(H B_{k+1}^{(b)} H^* + R)^{-1} (f_{k+1} - H \varphi_k^{(b)}) \qquad (14)
$$

for  $k=1,2,...$  with  $\mathit{B}^{(b)}_{k+1}$  $\alpha_{k+1}^{(b)}$  being the propagated covariance matrix from  $B_k^{(a)}$ *k* .

*For linear systems and linear observation operators 4dVar and the Kalman Filter are equivalent.*

**[Tikhonov Regularization and 3dVar](#page-16-0) Kalman F E** Kalman Filter (EnKF) and Local Ensemble Kalmar **[Examples for 3dVar, EnKF and LETKF](#page-46-0)**

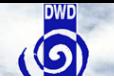

#### **How to Update** *B* **in KF**

**Kalman Update Formula** for the covariance matrix *B* (with *R* error covariance matrix)

$$
(B_{k+1}^{(a)})^{-1} = (B_{k+1}^{(b)})^{-1} + H^*H^{-1}H, \quad k = 1, 2, ... \tag{13}
$$

and for the mean

$$
\varphi_{k+1}^{(a)} = \varphi_k^{(b)} + B_{k+1}^{(b)} H^*(H B_{k+1}^{(b)} H^* + R)^{-1} (t_{k+1} - H \varphi_k^{(b)}) \qquad (14)
$$

for  $k=1,2,...$  with  $\mathit{B}^{(b)}_{k+1}$  $\alpha_{k+1}^{(b)}$  being the propagated covariance matrix from  $B_k^{(a)}$ *k* .

#### **Theorem**

*For linear systems and linear observation operators 4dVar and the Kalman Filter are equivalent.*

### **Outline**

**[Tikhonov Regularization and 3dVar](#page-16-0)**

**[Kalman Filter: Update B](#page-27-0)**

#### **[Ensemble Kalman Filter \(EnKF\) and Local Ensemble Kalman Filter](#page-31-0) [\(LEnKF\)](#page-31-0)**

<span id="page-31-0"></span>**[Examples for 3dVar, EnKF and LETKF](#page-46-0)**

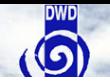

### **EnKF:** *B* **via Ensemble of states**

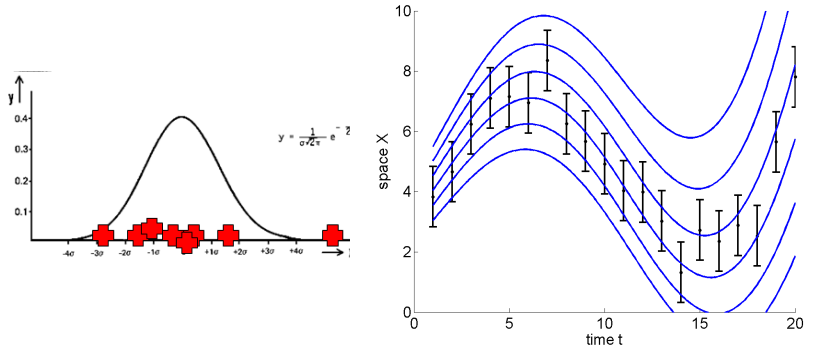

Use stochastic estimator

$$
B = \mathbb{E}\left\{ (\varphi - \overline{\varphi})(\varphi - \overline{\varphi})^T \right\}
$$
 (15)

### **EnKF Analysis 1**

#### • Updates are

$$
\varphi_k = \varphi_k^{(b)} + BH^*(R + HBH^*)^{-1}(f_k - H\varphi_k^{(b)})
$$

• The stochastic estimator is given by

$$
Q_k = \left(\varphi^{(1)} - \overline{\varphi}, ..., \varphi^{(L)} - \overline{\varphi}\right), \qquad B = \frac{1}{L-1} Q_k Q_k^T \qquad (16)
$$

• We solve the 3dVar update in the low-dimensional subspace

$$
X_k^{(L)} := \text{span}\left\{\varphi^{(1)} - \overline{\varphi}, ..., \varphi^{(L)} - \overline{\varphi}\right\} \tag{17}
$$

by

$$
\varphi_k = \varphi_k^{(b)} + Q_k Q_k^* H^* (R + H Q_k Q_k^* H^*)^{-1} (f_k - H \varphi_k^{(b)})
$$

| {z } *regularized projection*

### **EnKF Analysis 1**

• Updates are

$$
\varphi_k = \varphi_k^{(b)} + \mathit{BH}^*(R + \mathit{HBH}^*)^{-1}(f_k - H\varphi_k^{(b)})
$$

• The stochastic estimator is given by

$$
Q_k = \left(\varphi^{(1)} - \overline{\varphi}, ..., \varphi^{(L)} - \overline{\varphi}\right), \qquad B = \frac{1}{L-1} Q_k Q_k^T \qquad (16)
$$

• We solve the 3dVar update in the low-dimensional subspace

$$
X_k^{(L)} := \text{span}\left\{\varphi^{(1)} - \overline{\varphi}, ..., \varphi^{(L)} - \overline{\varphi}\right\} \tag{17}
$$

by

$$
\varphi_k = \varphi_k^{(b)} + Q_k \underbrace{Q_k^* H^*(R + H Q_k Q_k^* H^*)^{-1}}_{\text{max}} (f_k - H \varphi_k^{(b)})
$$

| {z } *regularized projection*

### **EnKF Analysis 1**

• Updates are

$$
\varphi_k = \varphi_k^{(b)} + \mathit{BH}^*(R + \mathit{HBH}^*)^{-1}(f_k - H\varphi_k^{(b)})
$$

• The stochastic estimator is given by

$$
Q_k = \left(\varphi^{(1)} - \overline{\varphi}, ..., \varphi^{(L)} - \overline{\varphi}\right), \qquad B = \frac{1}{L-1} Q_k Q_k^T \qquad (16)
$$

• We solve the 3dVar update in the low-dimensional subspace

$$
X_k^{(L)} := \text{span}\left\{\varphi^{(1)} - \overline{\varphi}, ..., \varphi^{(L)} - \overline{\varphi}\right\} \tag{17}
$$

by

$$
\varphi_k = \varphi_k^{(b)} + Q_k \underbrace{Q_k^* H^* (R + H Q_k Q_k^* H^*)^{-1}}_{\text{regularized projection}} (f_k - H \varphi_k^{(b)})
$$

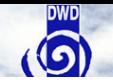

#### **Error Estimate for EnKF**

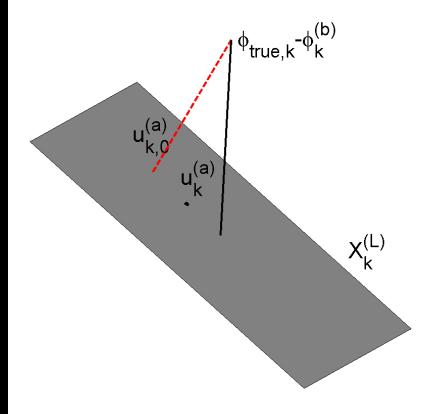

The minimizer of the data term only

$$
u_{k,0}^{(a)} = P_k(\varphi_{\text{true},k} - \varphi_k^{(b)})
$$

is given by an orthogonal projection.

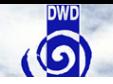

#### **Error Estimate for EnKF**

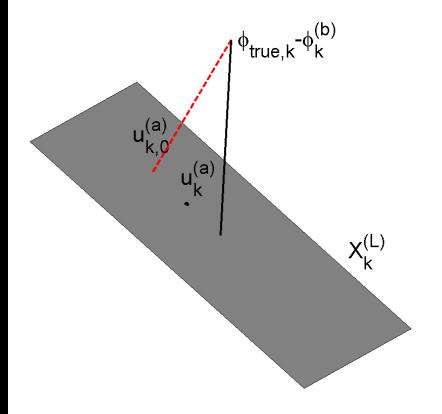

The minimizer of the data term only

$$
u_{k,0}^{(a)} = P_k(\varphi_{\text{true},k} - \varphi_k^{(b)})
$$

is given by an orthogonal projection.

#### **Error Estimate for EnKF**

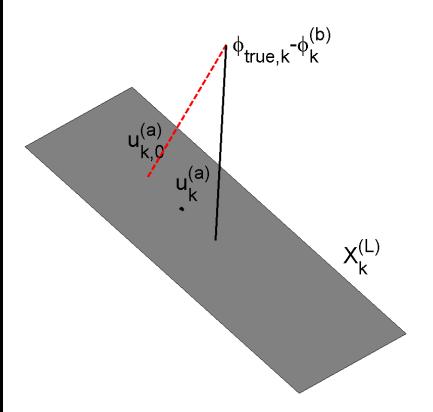

The minimizer of the data term only

$$
u_{k,0}^{(a)} = P_k(\varphi_{\text{true},k} - \varphi_k^{(b)})
$$

is given by an orthogonal projection.

The minimizer  $u_k^{(a)}$  $\chi_k^{(a)}$  in  $X_k^{(L)}$  $\chi$ <sup>-7</sup> of

 $J(u) = ||u||_{B^{-1}}^2 + ||(f_k - H\varphi_k^{(b)})||$ 

is on the line between  $u_{k,0}^{(a)}$  $a_{k,0}^{(a)}$  and  $u=0$  in  $\chi_k^{(\iota)}$ *k* .

#### **Error Estimate for EnKF**

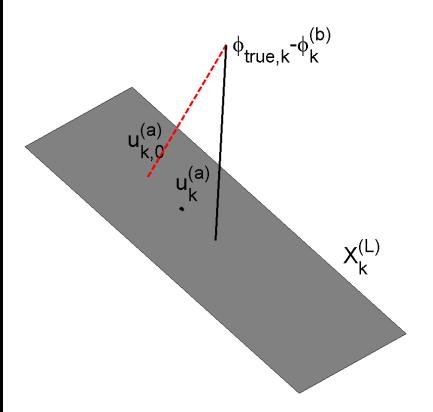

The minimizer of the data term only

$$
u_{k,0}^{(a)} = P_k(\varphi_{\text{true},k} - \varphi_k^{(b)})
$$

is given by an orthogonal projection.

The minimizer  $u_k^{(a)}$  $\chi_k^{(a)}$  in  $X_k^{(L)}$  $\chi$ <sup>-7</sup> of

 $J(u) = ||u||_{B^{-1}}^2 + ||(f_k - H\varphi_k^{(b)})||$ 

is on the line between  $u_{k,0}^{(a)}$  $a_{k,0}^{(a)}$  and  $u=0$  in  $\chi_k^{(\iota)}$ *k* .

### **Error Estimate for EnKF**

The minimizer of the data term only

$$
u_{k,0}^{(a)} = P_k(\varphi_{\text{true},k} - \varphi_k^{(b)})
$$

is given by an orthogonal projection.

The minimizer  $u_k^{(a)}$  $\chi_k^{(a)}$  in  $X_k^{(L)}$  $\int_{k}^{x-y}$  of

 $J(u) = ||u||_{B^{-1}}^2 + ||(t_k - H\varphi_k^{(b)})||$  $\binom{D}{k}$  – *Hu* $\left\| \frac{2}{R-1} \right\|$ 

is on the line between  $u_{k,0}^{(a)}$  $u_{k,0}^{(a)}$  and  $u = 0$  in  $X_k^{(L)}$ *k* .

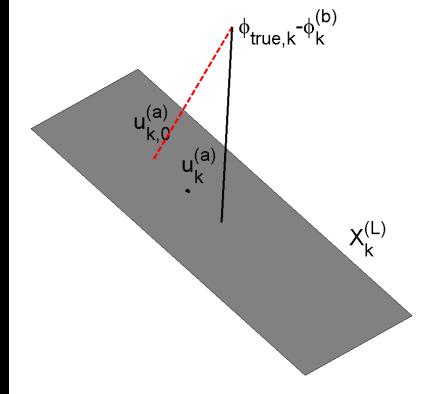

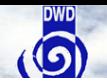

### **Error estimates for EnKF**

#### **Theorem**

*Assume that H is injective, that we study true data f<sup>k</sup> and consider the EnKF with data term only. Then, the error Ek*,<sup>0</sup> *in the k -th step of the EnKF is given by*

$$
E_{k,0}=d_{H^*H^{-1}H}(X_k^{(L)},\varphi_{true,k}-\varphi^{(b)}).
$$

*Assume that H is injective and that we study true data f<sup>k</sup> . Then, the error E<sup>k</sup> in the k -th step of the EnKF is estimated by*

$$
\|\varphi_{\text{true},k} - \varphi^{(b)}\|_{H^*R^{-1}H} \ge E_k \ge d_{H^*R^{-1}H}(X_k^{(L)}, \varphi_{\text{true},k} - \varphi^{(b)})
$$

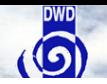

### **Error estimates for EnKF**

#### **Theorem**

*Assume that H is injective, that we study true data f<sup>k</sup> and consider the EnKF with data term only. Then, the error Ek*,<sup>0</sup> *in the k -th step of the EnKF is given by*

$$
E_{k,0}=d_{H^*H^{-1}H}(X_k^{(L)},\varphi_{true,k}-\varphi^{(b)}).
$$

#### **Theorem**

*Assume that H is injective and that we study true data f<sup>k</sup> . Then, the error E<sup>k</sup> in the k -th step of the EnKF is estimated by*

$$
\|\varphi_{\text{true},k}-\varphi^{(b)}\|_{H^*H^{-1}H}\geq E_k\geq d_{H^*H^{-1}H}(X_k^{(L)},\varphi_{\text{true},k}-\varphi^{(b)}).
$$

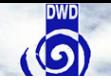

### **LEnKF Basic Idea: Localization**

• We employ localization:

$$
\varphi_k = \varphi_k^{(b)} + B_{loc} H^*(R + H B_{loc} H^*)^{-1} (f_k - H \varphi_k^{(b)})
$$

• Here, the localization is given by

$$
B_{loc} = C \circ B \tag{18}
$$

(where ○ denotes the Schur product, i.e. pointwise matrix multiplication) with

$$
C_{j,k} := e^{-|p_j - p_k|^2/\sigma}, \ \ j,k = 1,...,N.
$$

• There are different alternative ways how to carry out localization!!

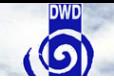

### **LEnKF Basic Idea: Localization**

• We employ localization:

$$
\varphi_k = \varphi_k^{(b)} + B_{loc} H^*(R + H B_{loc} H^*)^{-1} (f_k - H \varphi_k^{(b)})
$$

• Here, the localization is given by

$$
B_{loc} = C \circ B \tag{18}
$$

(where  $\circ$  denotes the Schur product, i.e. pointwise matrix multiplication) with

$$
C_{j,k} := e^{-|p_j - p_k|^2/\sigma}, \ \ j,k = 1,...,N.
$$

• There are different alternative ways how to carry out localization!!

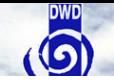

### **LEnKF Basic Idea: Localization**

• We employ localization:

$$
\varphi_k = \varphi_k^{(b)} + B_{loc} H^*(R + H B_{loc} H^*)^{-1} (f_k - H \varphi_k^{(b)})
$$

• Here, the localization is given by

$$
B_{loc} = C \circ B \tag{18}
$$

(where ○ denotes the Schur product, i.e. pointwise matrix multiplication) with

$$
C_{j,k} := e^{-|p_i - p_k|^2/\sigma}, \ \ j,k = 1,...,N.
$$

• There are different alternative ways how to carry out localization!!

#### **Outline**

**[Tikhonov Regularization and 3dVar](#page-16-0)**

**[Kalman Filter: Update B](#page-27-0)**

**[Ensemble Kalman Filter \(EnKF\) and Local Ensemble Kalman Filter](#page-31-0) [\(LEnKF\)](#page-31-0)**

<span id="page-46-0"></span>**[Examples for 3dVar, EnKF and LETKF](#page-46-0)**

# **DWD**

### **Example 1: 3dVar**

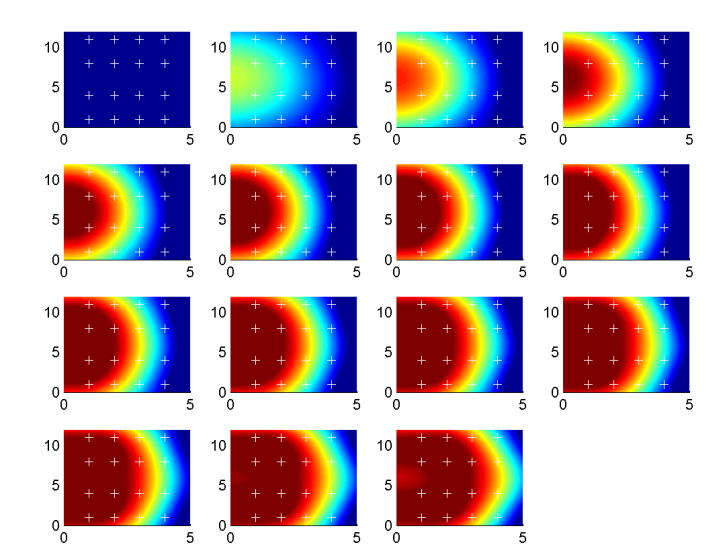

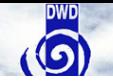

### **Example 1: Original**

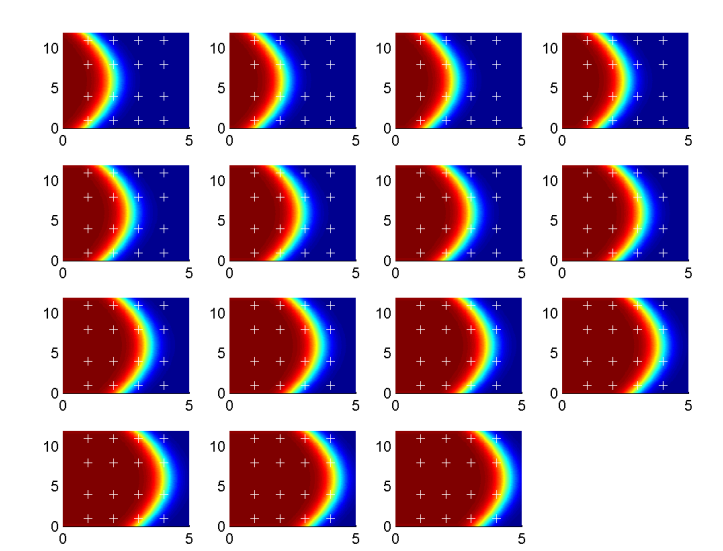

# **DWD**

### **Example 1: EnKF**

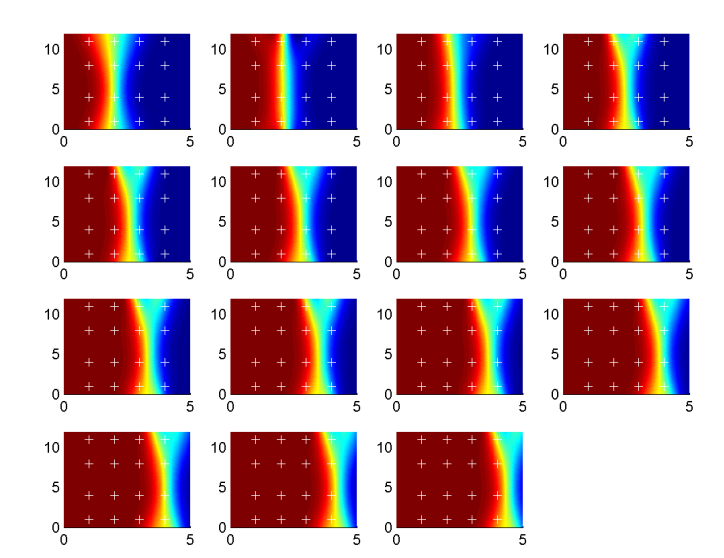

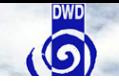

### **Example 1: LEnKF**

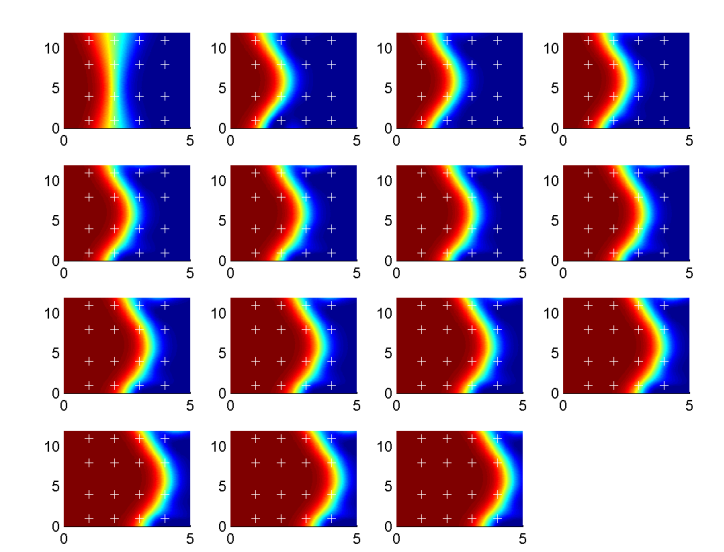

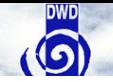

### **Example 1: Original**

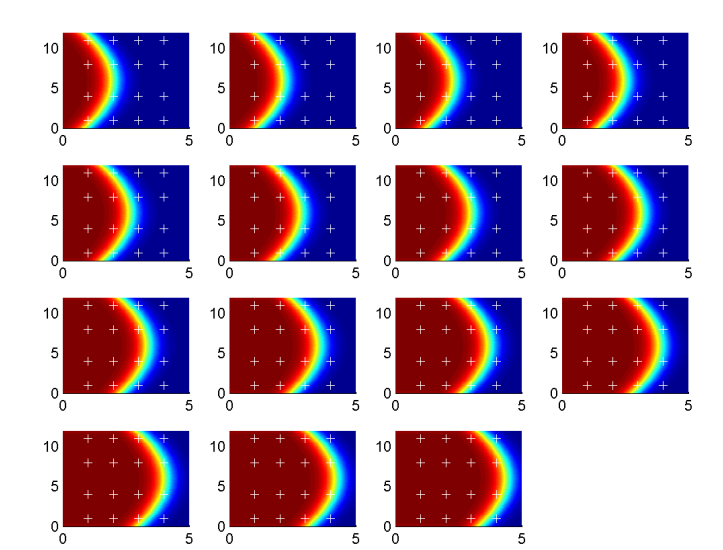

# **DWD**

### **Example 2: 3dVar**

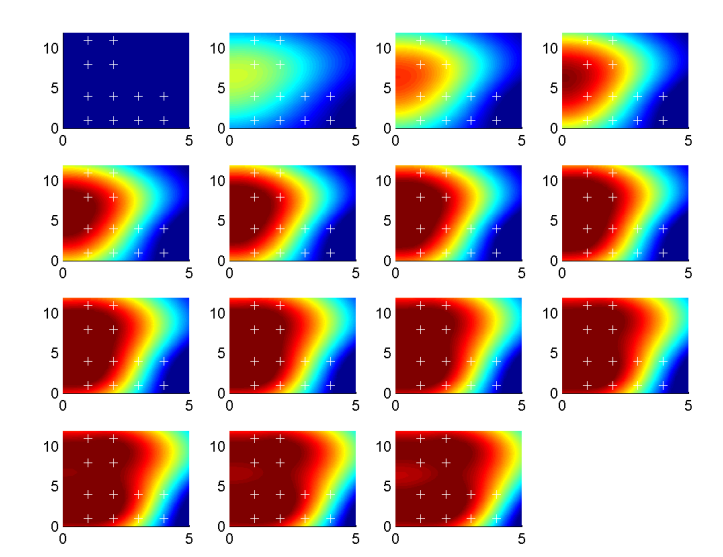

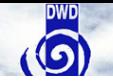

### **Example 2: Original**

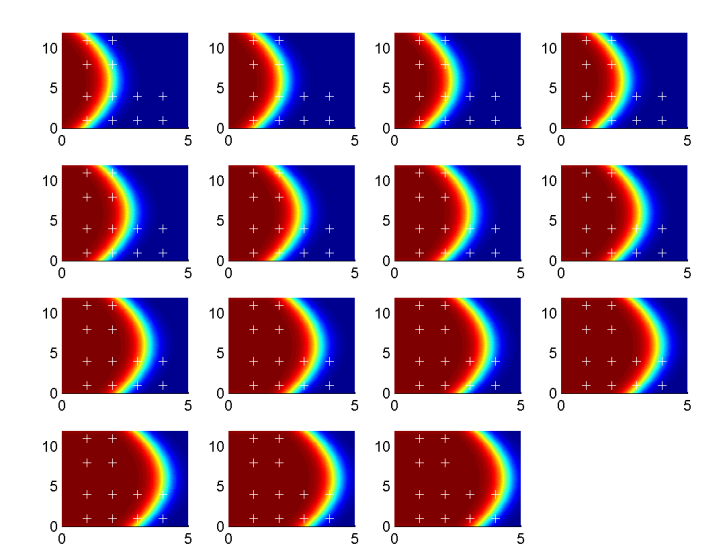

# **DWD**

### **Example 2: EnKF**

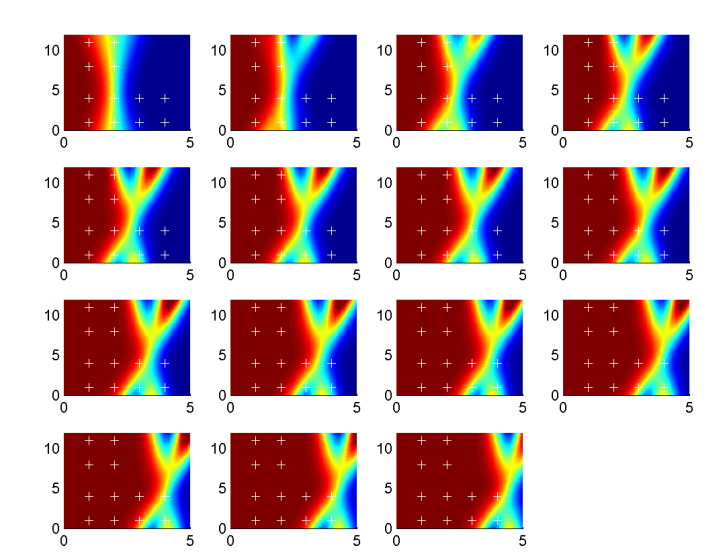

# **DWD**

### **Example 2: LEnKF**

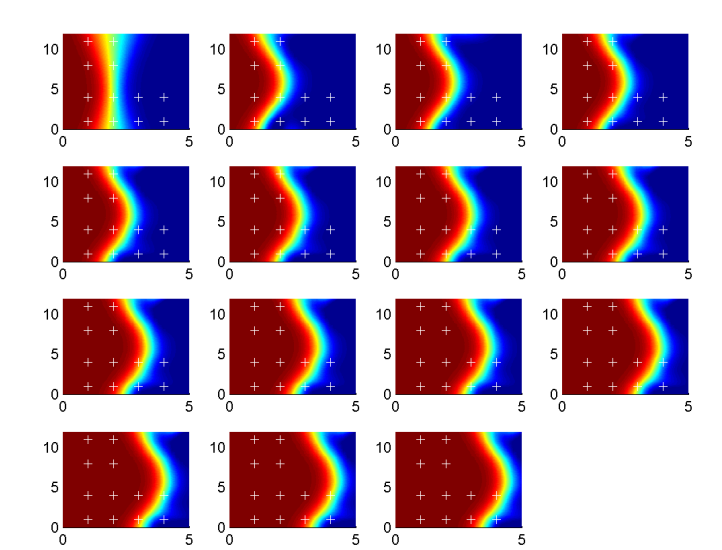

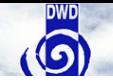

### **Example 2: Original**

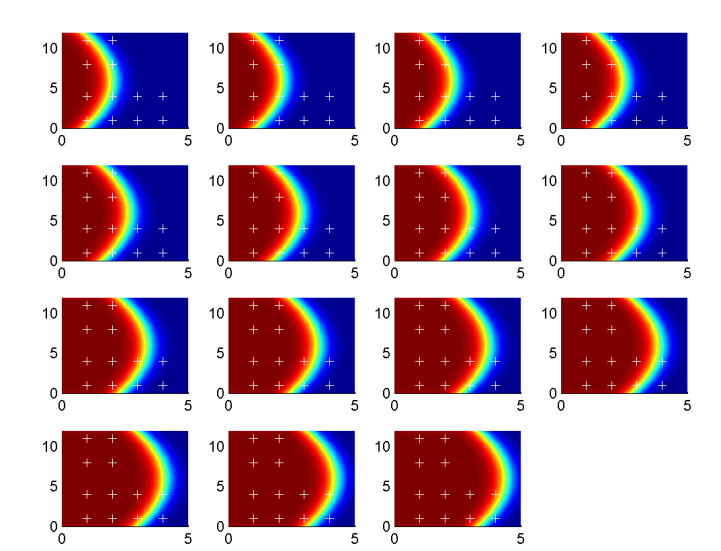

# **DWD**

## **Example 3: 3dVar**

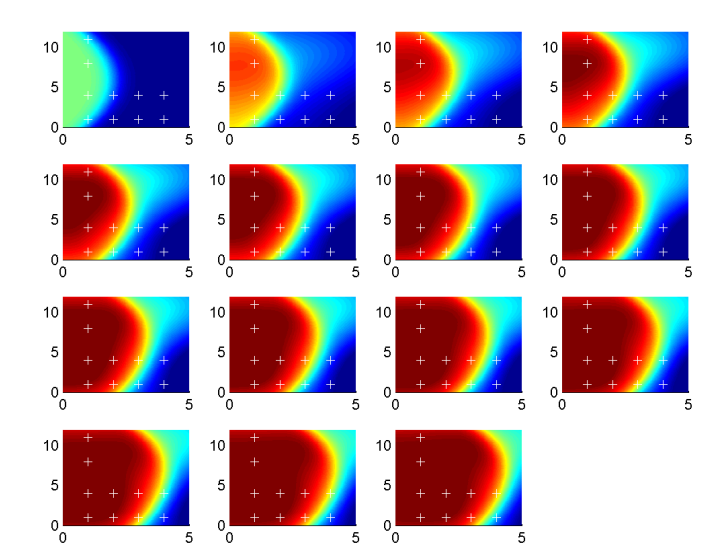

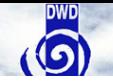

### **Example 3: Original**

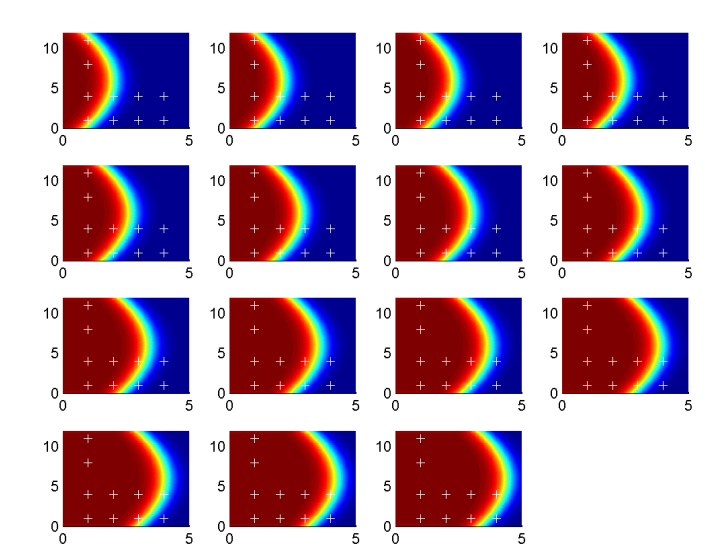

# **DWD**

### **Example 3: EnKF**

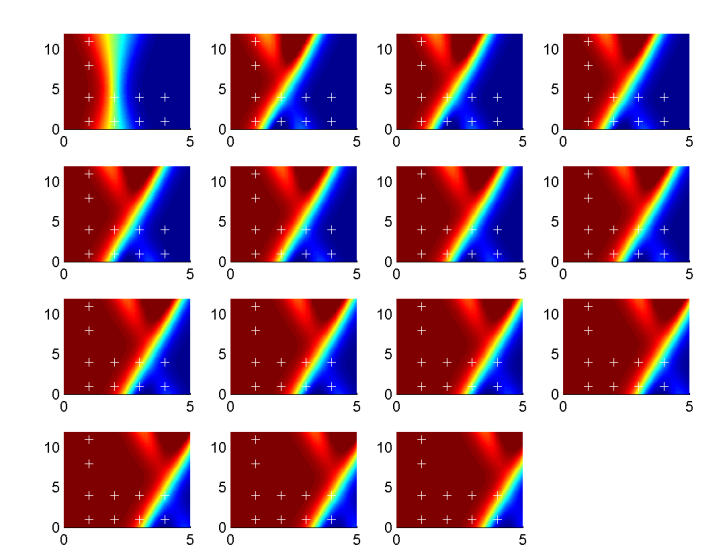

# **DWD**

### **Example 3: LEnKF**

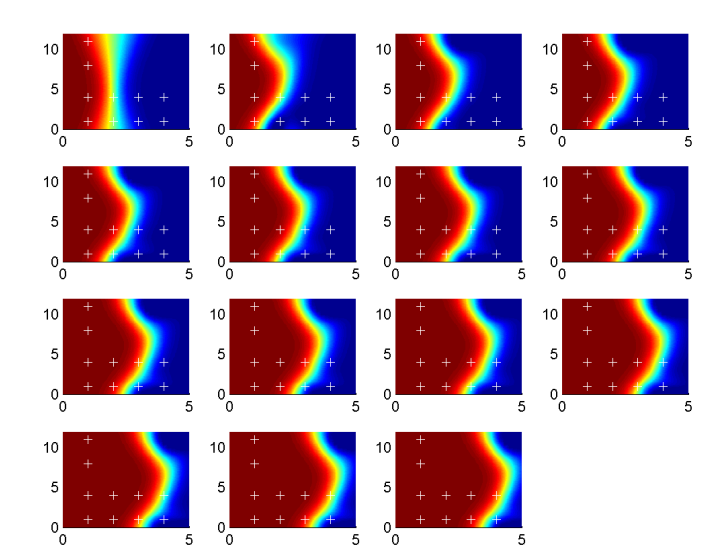

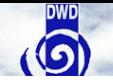

### **Example 3: Original**

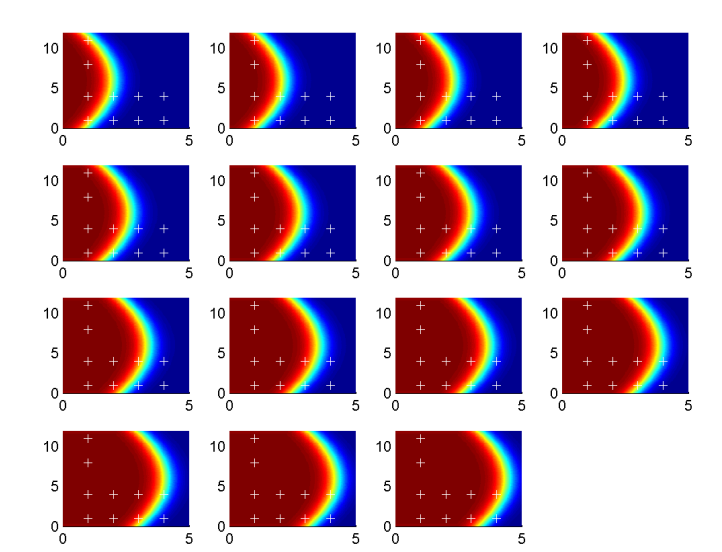

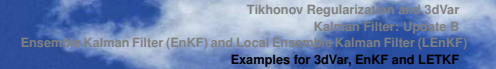

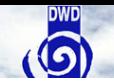

- **1.** What type of localization is optimal for our systems?
- **2.** Adaptive localization depending on the data density?
- **3.** Dynamics and update rates, how to choose them?
- **4.** Convection resolving scale and localization strategies?
- **5.** Basic conceptional and convergence questions are unresolved!
- **6.** How to estimate and include model error
- **7.** Localization and nonlocal remote sensing data?

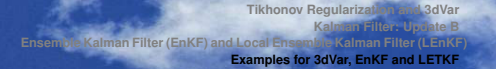

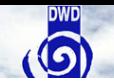

- **1.** What type of localization is optimal for our systems?
- **2.** Adaptive localization depending on the data density?
- **3.** Dynamics and update rates, how to choose them?
- **4.** Convection resolving scale and localization strategies?
- **5.** Basic conceptional and convergence questions are unresolved!
- **6.** How to estimate and include model error
- **7.** Localization and nonlocal remote sensing data?

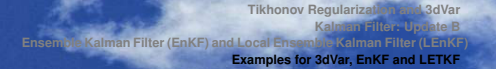

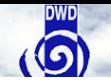

- **1.** What type of localization is optimal for our systems?
- **2.** Adaptive localization depending on the data density?
- **3.** Dynamics and update rates, how to choose them?
- **4.** Convection resolving scale and localization strategies?
- **5.** Basic conceptional and convergence questions are unresolved!
- **6.** How to estimate and include model error
- **7.** Localization and nonlocal remote sensing data?

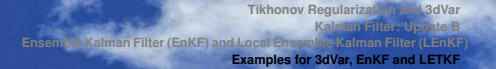

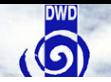

- **1.** What type of localization is optimal for our systems?
- **2.** Adaptive localization depending on the data density?
- **3.** Dynamics and update rates, how to choose them?
- **4.** Convection resolving scale and localization strategies?
- **5.** Basic conceptional and convergence questions are unresolved!
- **6.** How to estimate and include model error
- **7.** Localization and nonlocal remote sensing data?

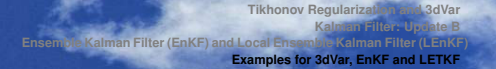

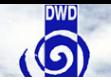

- **1.** What type of localization is optimal for our systems?
- **2.** Adaptive localization depending on the data density?
- **3.** Dynamics and update rates, how to choose them?
- **4.** Convection resolving scale and localization strategies?
- **5.** Basic conceptional and convergence questions are unresolved!
- **6.** How to estimate and include model error
- **7.** Localization and nonlocal remote sensing data?

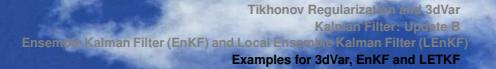

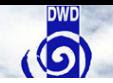

- **1.** What type of localization is optimal for our systems?
- **2.** Adaptive localization depending on the data density?
- **3.** Dynamics and update rates, how to choose them?
- **4.** Convection resolving scale and localization strategies?
- **5.** Basic conceptional and convergence questions are unresolved!
- **6.** How to estimate and include model error

**7.** Localization and nonlocal remote sensing data?

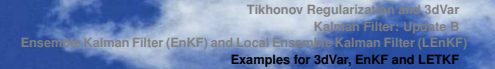

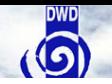

- **1.** What type of localization is optimal for our systems?
- **2.** Adaptive localization depending on the data density?
- **3.** Dynamics and update rates, how to choose them?
- **4.** Convection resolving scale and localization strategies?
- **5.** Basic conceptional and convergence questions are unresolved!
- **6.** How to estimate and include model error
- **7.** Localization and nonlocal remote sensing data?

#### **Ensemble Control ...**

Control the ensemble to optimally shape  $X_k^{(L)}$  $\frac{1}{k}$  locally ...!

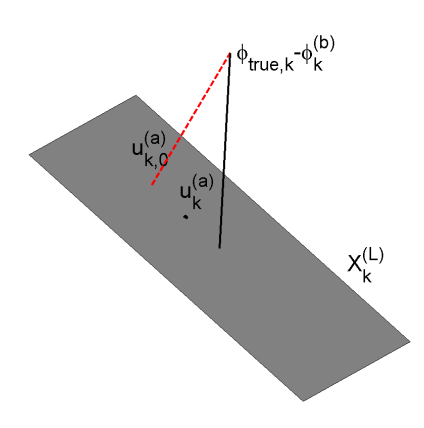

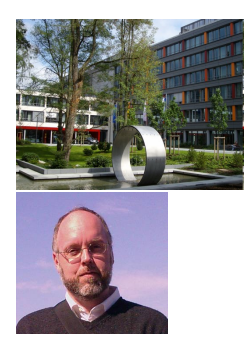

Many Thanks!